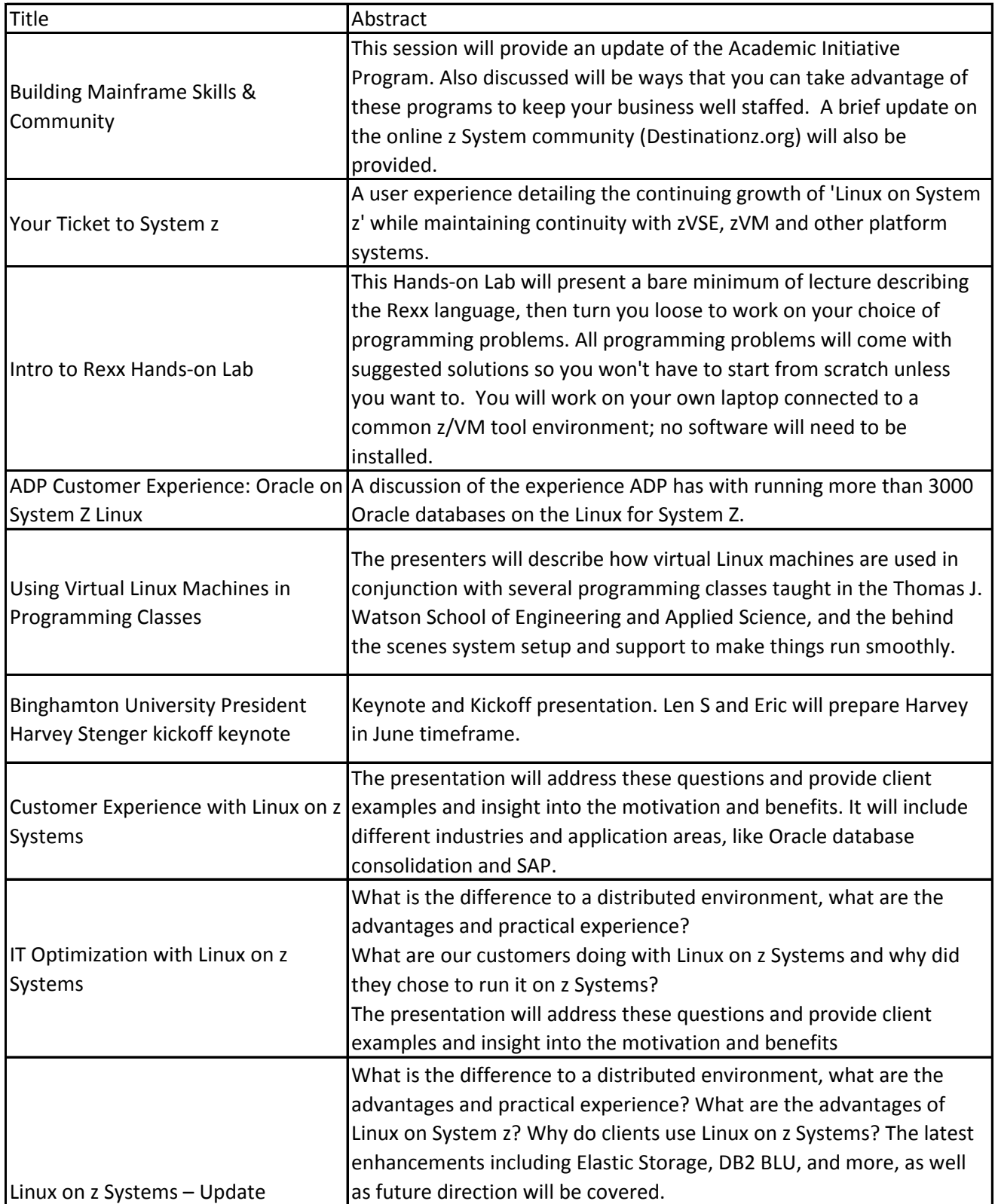

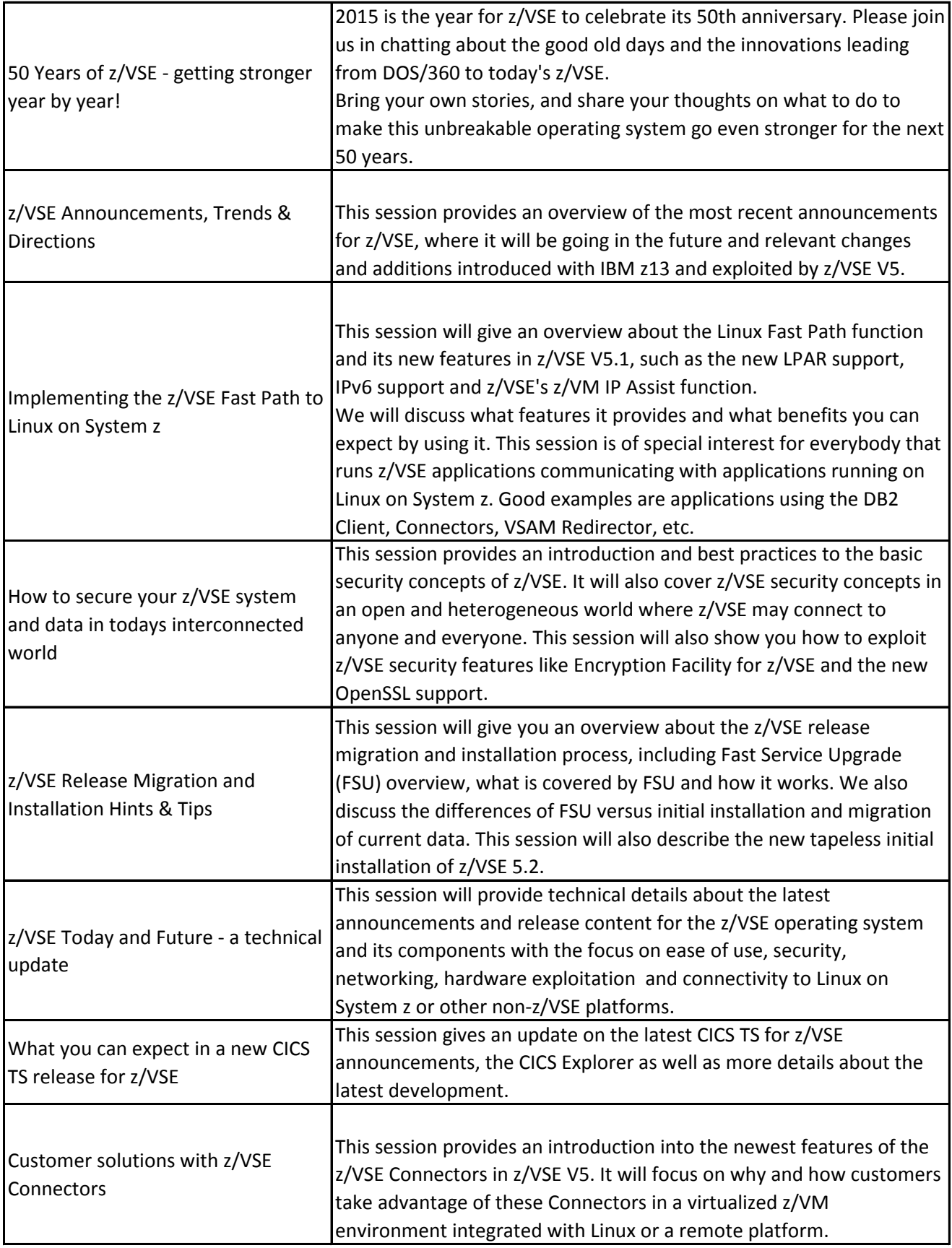

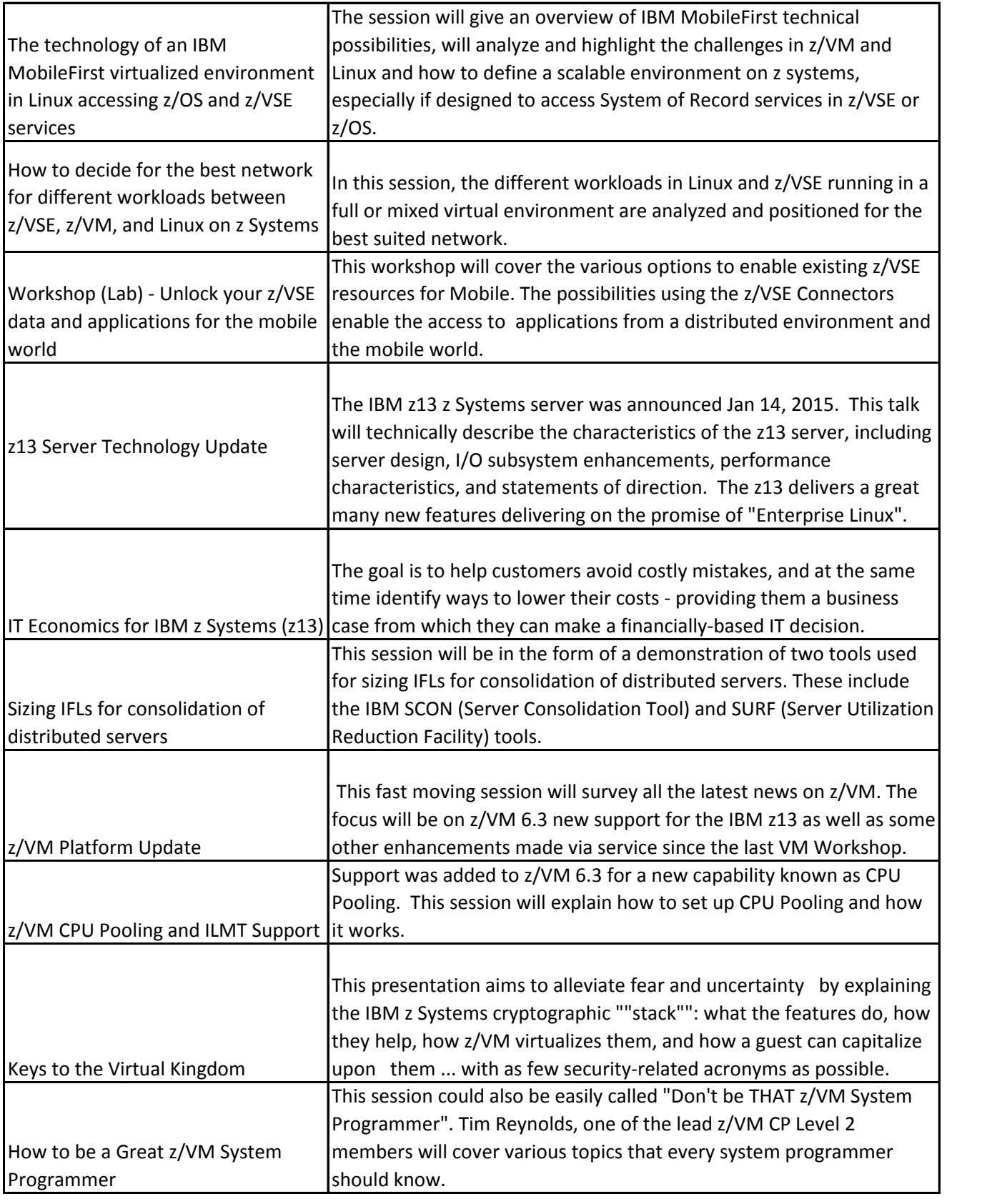

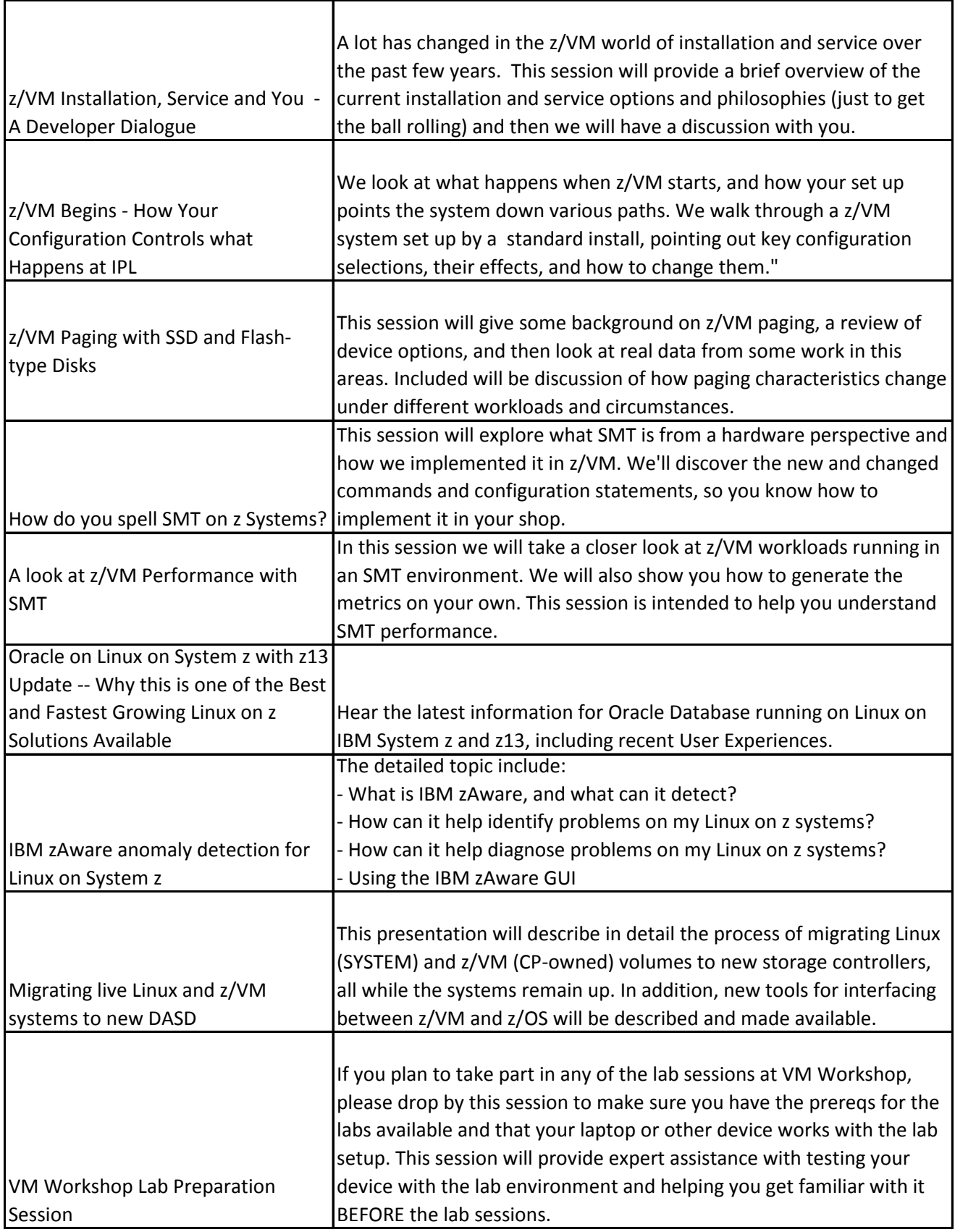

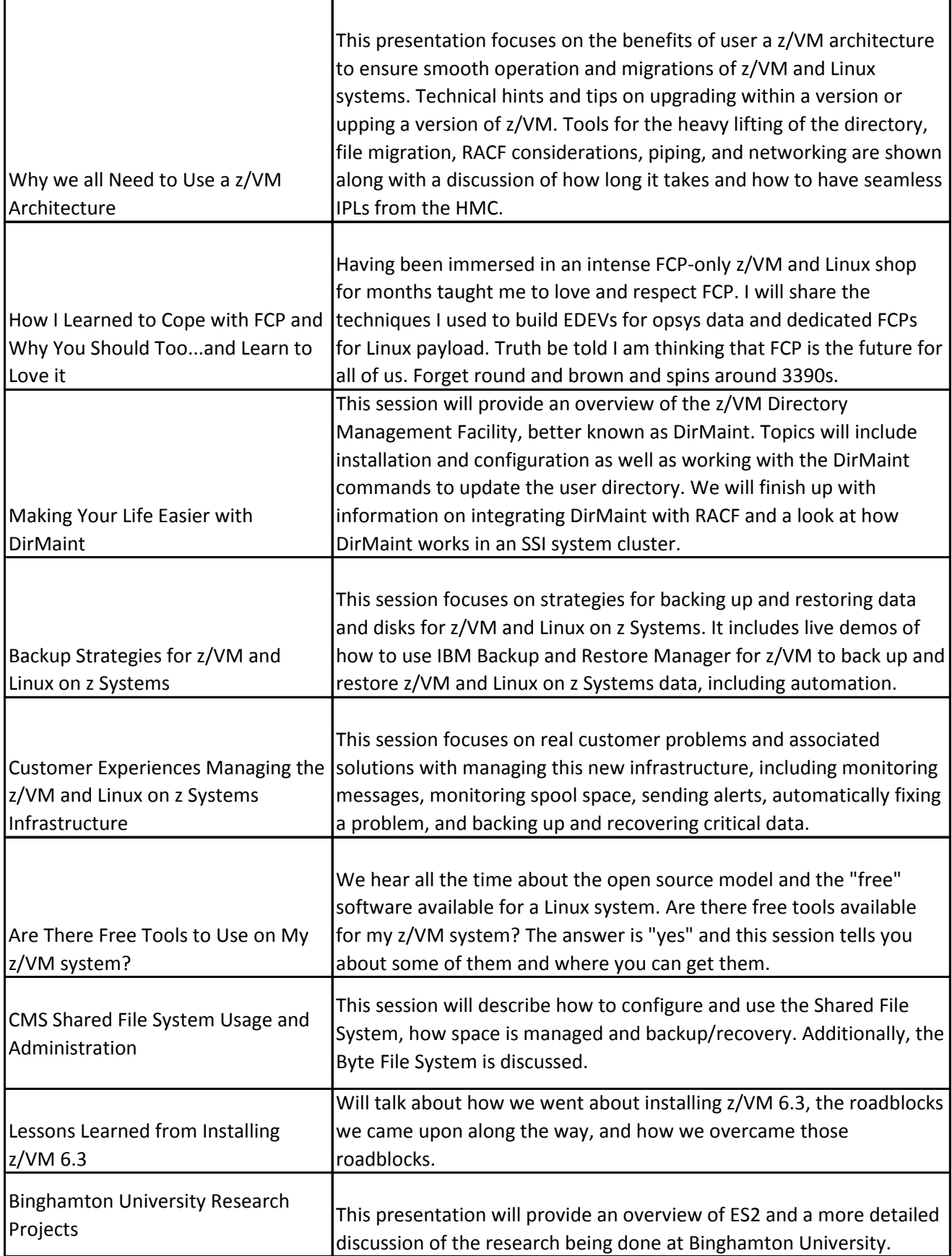

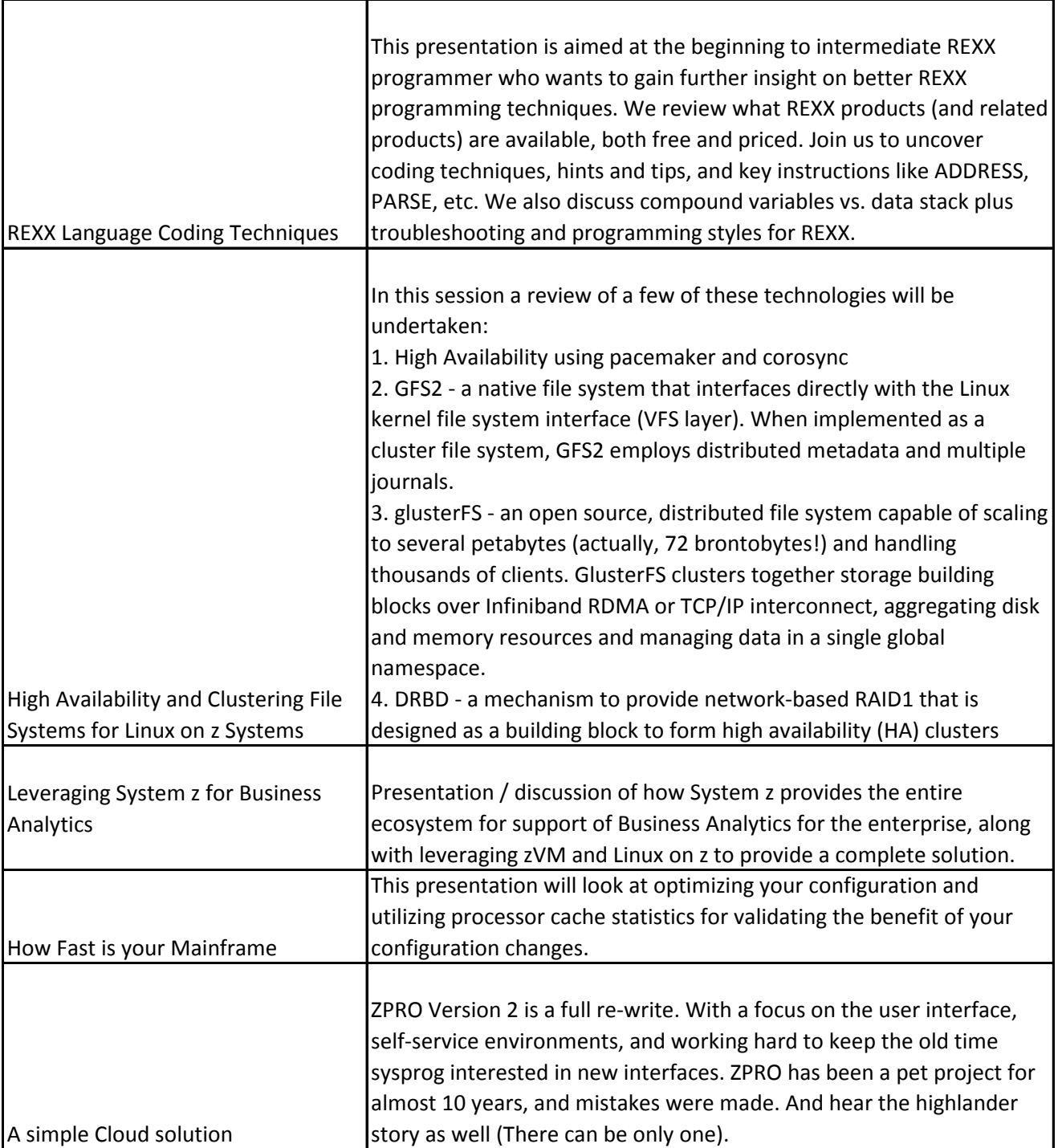

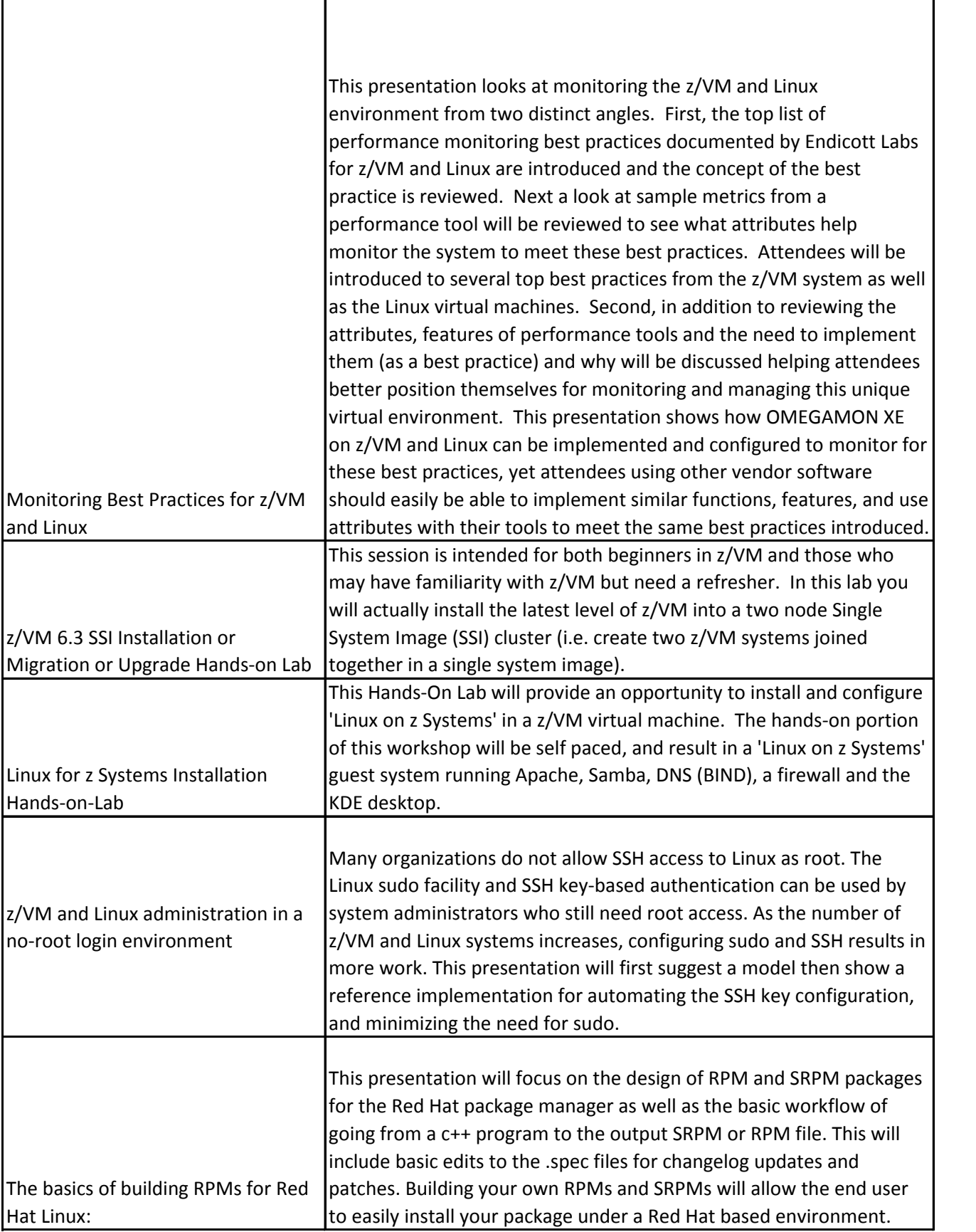

Г

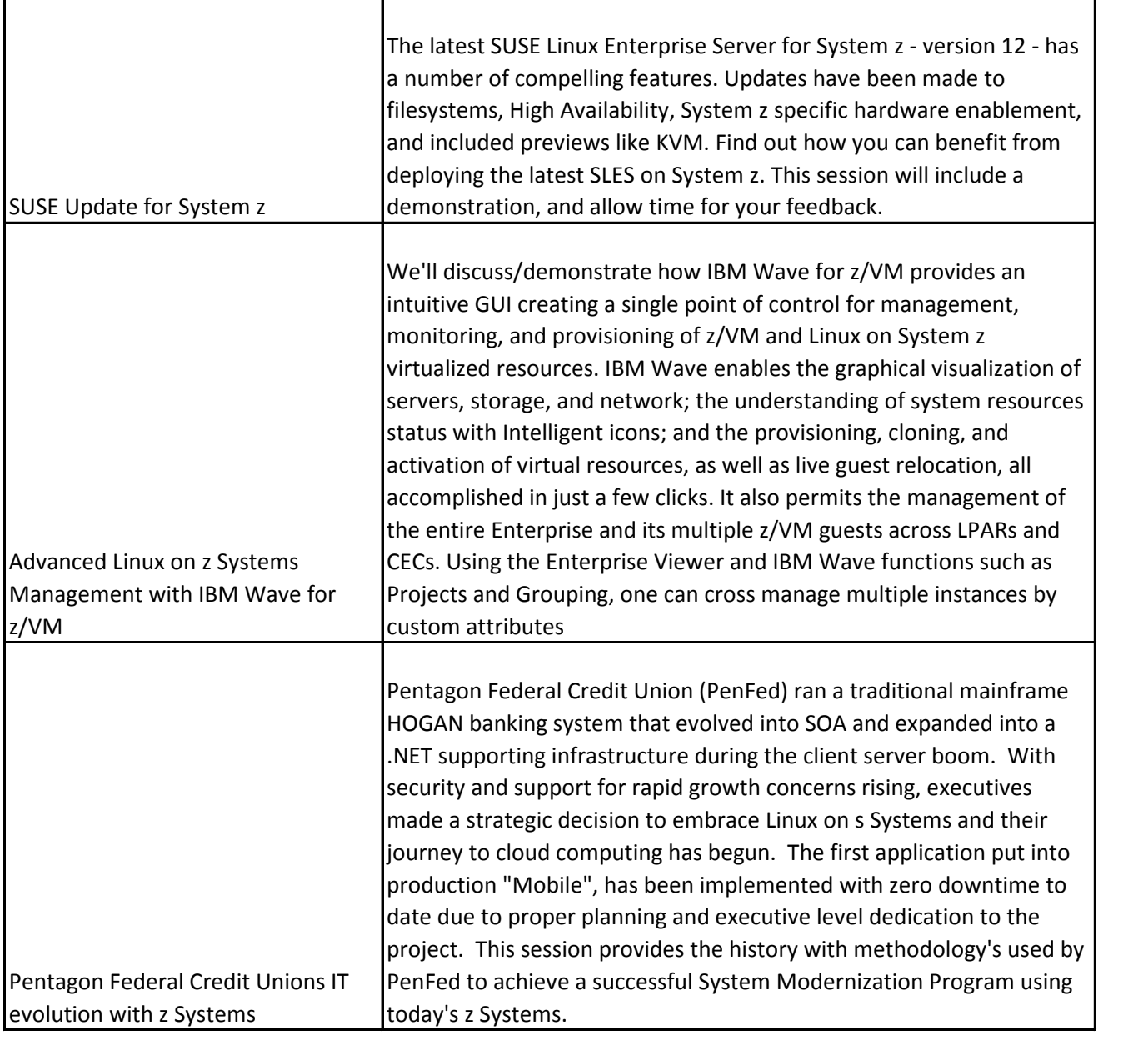